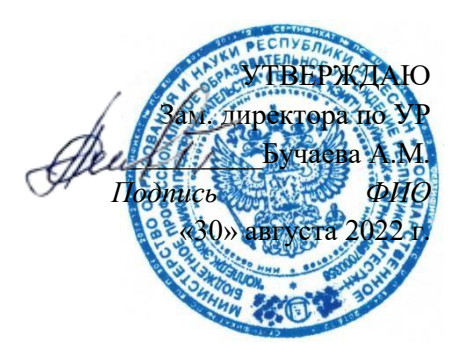

## **ФОНД ОЦЕНОЧНЫХ СРЕДСТВ по междисциплинарному курсу**

## **МДК.02.01.** «**ТЕХНОЛОГИЯ ХРАНЕНИЕ, ПЕРЕДАЧА И ПУБЛИКАЦИЯ ЦИФРОВОЙ ИНФОРМАЦИИ**» **ПМ.02** «**ТЕХНОЛОГИЯ ХРАНЕНИЕ, ПЕРЕДАЧА И ПУБЛИКАЦИЯ ЦИФРОВОЙ ИНФОРМАЦИИ**» **программы подготовки квалифицированных рабочих, служащих по профессии**

**09.01.03 Мастер по обработке цифровой информации.**

**РАССМОТРЕНО**

на заседании ПЦК дисциплин информатика и информационных технологий Протокол № 1 от «29» августа 2023 г. Председатель ПЦК Таймасханова Э.М. \_\_\_\_ \_\_\_\_\_\_\_\_\_\_\_\_ ( подпись)

**Буйнакск, 2023 г.** 

Фонд оценочных средств разработан на основе Федерального государственного образовательного стандарта (далее – ФГОС) по профессии 09.01.03 Мастер по обработке цифровой информации, утвержденного приказом Минобрнауки России от 02.08.2013 № 854 (ред. от 13.07.2021) (Зарегистрировано в Минюсте России 20.08.2013 № 29569), в соответствии с приказом Минобрнауки РФ от 05.06.2014 № 632 «Об установлении соответствия профессий и специальностей среднего профессионального образования, перечни которых утверждены приказом министерства образования и науки Российской Федерации от 29 октября 2013 г. № 1199, профессиям начального профессионального образования, перечень которых утвержден приказом министерства образования и науки российской федерации от 28 сентября 2009 г. № 354, и специальностям среднего профессионального образования, перечень которых утвержден приказом министерства образования и науки российской федерации от 28 сентября 2009 г. № 355» (Зарегистрировано в Минюсте РФ 08.07.2014 № 33008) и рабочей программы профессионального модуля ПМ.02 Технология хранение, передача и публикация цифровой информации

Организация-разработчик: ГБПОУ РД «Колледж экономики и предпринимательства» г.Буйнакск

Разработчик:

Шарипова П.А., преподаватель информатики и ИТ КЭиП

## **Содержание**

- 1**. Паспорт комплекта ФОС**
- **2. Оценка освоения дисциплины**
- **3. Фонд оценочных средств текущего контроля.**
- **4. Фонд оценочных средств промежуточной аттестации**

## **1. Паспорт фонда оценочных средств**

## **1.1. Область применения**

Фонд оценочных средств предназначен для проверки результатов освоения МДК.02.01 Технология хранения, передача и публикация цифровой информации, являющегося частью профессионального модуля ПМ.02 Технология хранения, передача и публикация цифровой информации программы подготовки квалифицированных рабочих, служащих по профессии **09.01.03 Мастер по обработке цифровой информации.**

В результате освоения МДК обучающийся должен **уметь:**

У1. подключать и настраивать параметры функционирования персонального компьютера, периферийного и мультимедийного оборудования;

У2. настраивать основные компоненты графического интерфейса операционной системы и специализированных программ-редакторов;

У.3 управлять файлами данных на локальных, съемных запоминающих устройствах, а также на дисках локальной компьютерной сети и в сети Интернет;

У.4 производить распечатку, копирование и тиражирование документов на принтере и других периферийных устройствах вывода;

У.5 распознавать сканированные текстовые документы с помощью программ распознавания текста;

У.6 вводить цифровую и аналоговую информацию в персональный компьютер с различных носителей, периферийного и мультимедийного оборудования;

У.7 создавать и редактировать графические объекты с помощью программ для обработки растровой и векторной графики;

У.8 конвертировать файлы с цифровой информацией в различные форматы;

У.9 производить сканирование прозрачных и непрозрачных оригиналов;

У.10 производить съемку и передачу цифровых изображений с фото- и видеокамеры на персональный компьютер;

У.11 обрабатывать аудио-, визуальный контент и медиафайлы средствами звуковых, графических и видеоредакторов;

У.12 создавать видеоролики, презентации, слайд-шоу, медиафайлы и другую итоговую продукцию из исходных аудио-, визуальных и мультимедийных компонентов;

У.13 воспроизводить аудио-, визуальный контент и медиафайлы средствами персонального компьютера и мультимедийного оборудования;

У.14 производить распечатку, копирование и тиражирование документов на принтере и других периферийных устройствах вывода;

У.15 использовать мультимедиа-проектор для демонстрации содержимого экранных форм с персонального компьютера;

У.16 вести отчетную и техническую документацию;

В результате освоения дисциплины обучающийся должен **знать:**

З.1 устройство персональных компьютеров, основные блоки, функции и технические характеристики;

З.2 архитектуру, состав, функции и классификацию операционных систем персонального компьютера;

З.3 виды и назначение периферийных устройств, их устройство и принцип действия, интерфейсы подключения и правила эксплуатации;

З.4 принципы установки и настройки основных компонентов операционной системы и драйверов периферийного оборудования;

З.5 принципы цифрового представления звуковой, графической, видео- и мультимедийной информации в персональном компьютере;

З.6 виды и параметры форматов аудио-, графических, видео- и мультимедийных файлов и методы их конвертирования;

З.7 назначение, возможности, правила эксплуатации мультимедийного оборудования;

З.8 основные типы интерфейсов для подключения мультимедийного оборудования;

З.9 основные приемы обработки цифровой информации;

З.10 назначение, разновидности и функциональные возможности программ обработки звука;

З.11 назначение, разновидности и функциональные возможности программ обработки графических изображений;

З.12 назначение, разновидности и функциональные возможности программ обработки видео- и мультимедиа-контента;

З.13 структуру, виды информационных ресурсов и основные виды услуг в сети Интернет;

З.14 назначение, разновидности и функциональные возможности программ для создания веб-страниц;

З.15 нормативные документы по охране труда при работе с персональным компьютером, периферийным, мультимедийным оборудованием и компьютерной оргтехникой.

Вышеперечисленные умения, знания направлены на формирование у студентов следующих общих и профессиональных компетенций:

ОК 1. Понимать сущность и социальную значимость будущей профессии, проявлять к ней устойчивый интерес.

ОК 2. Организовывать собственную деятельность исходя из цели и способов ее достижения, определенных руководителем.

ОК 3. Анализировать рабочую ситуацию, осуществлять текущий и итоговый контроль, оценку и коррекцию собственной деятельности, нести ответственность за результаты своей работы.

ОК 4. Осуществлять поиск информации, необходимой для эффективного выполнения профессиональных задач.

ОК 5. Использовать информационно-коммуникационные технологии в профессиональной деятельности.

ОК 6. Работать в команде, эффективно общаться с коллегами, руководством, клиентами.

ОК 7. Исполнять воинскую обязанность, в том числе с применением полученных профессиональных знаний (для юношей).

ПК 1.1-1.5. Ввод и обработка цифровой информации.

ПК 2.1-2.4 управления медиатекой цифровой информации; передачи и размещения цифровой информации

#### **Фонд оценочных средств позволяет оценивать:**

**1.1.1.** Освоенные умения и усвоенные знания:

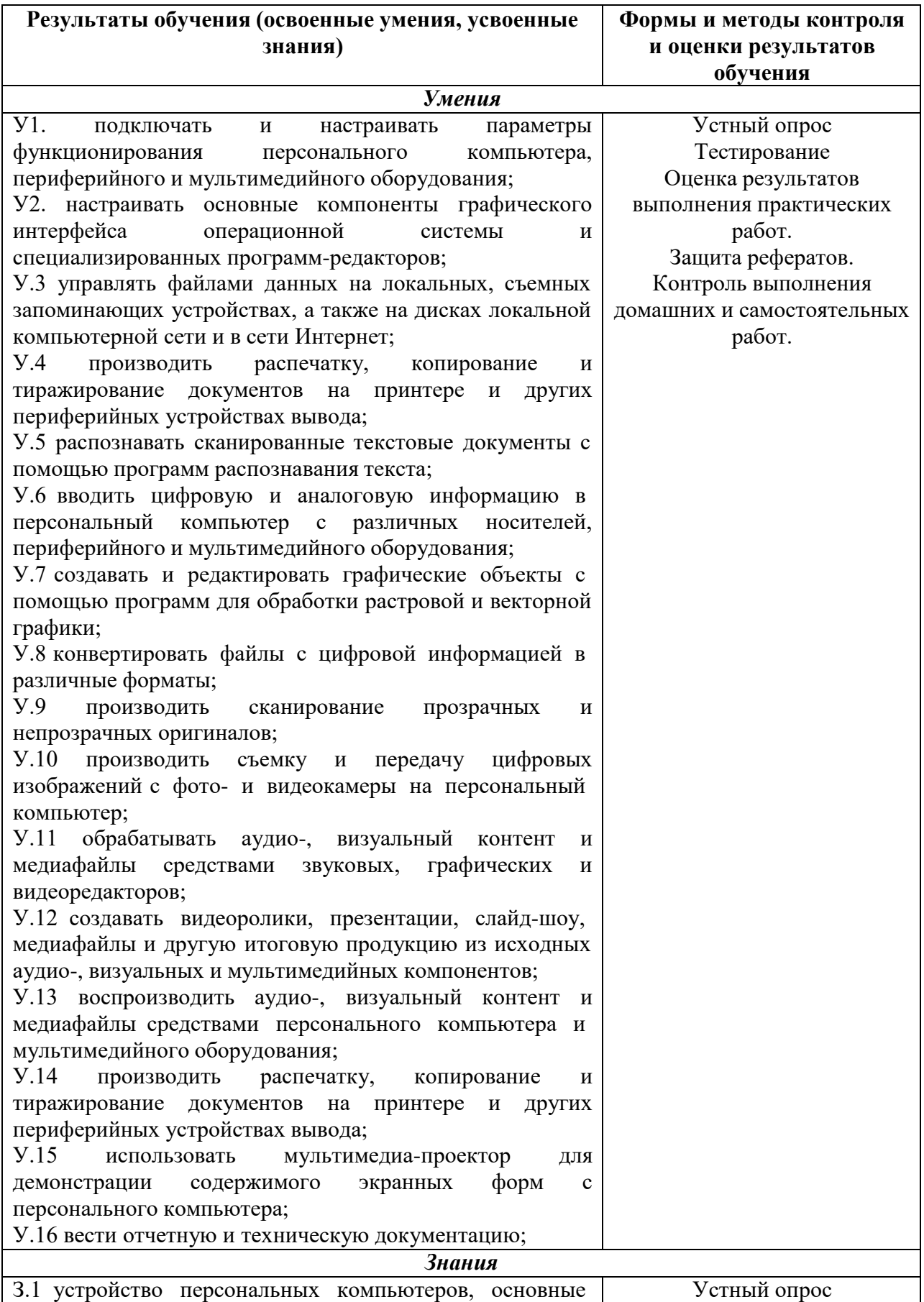

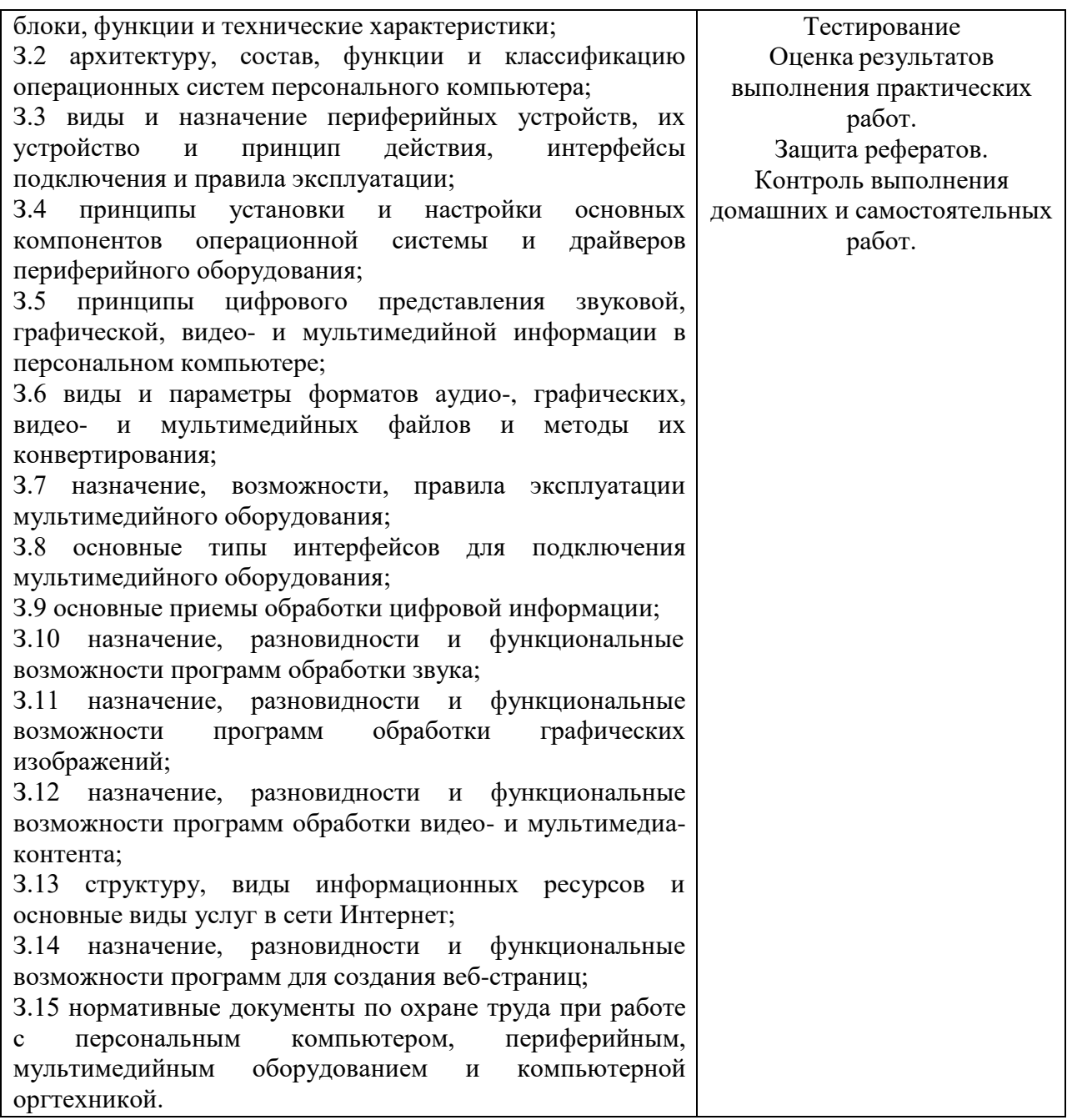

В ходе оценивания учитываются в том числе и личностные результаты (см. раздел 2 Программы воспитания).

### **1.2. Система контроля и оценки освоения программы МДК:**

В соответствии с локальными актами и учебным планом формой промежуточной аттестации по междисциплинарному курсу МДК.02.01. «Технология хранение, передача и публикация цифровой информации» является экзамен в 6 семестре.

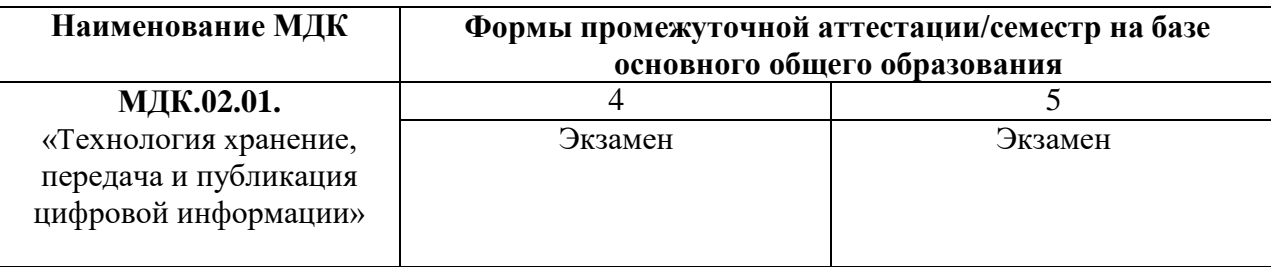

Текущий контроль осуществляется в форме защиты оценки деятельности во время практических работ, тестирования, а также выполнения обучающимися индивидуальных заданий, решения практических ситуаций, подготовке исследовательских и творческих работ, создании презентаций.

#### **1.2.1. Организация контроля и оценки освоения программы МДК**

Промежуточная аттестация освоенных умений и усвоенных знаний по МДК.02.01. «Технология хранение, передача и публикация цифровой информации»осуществляется на экзамене. Условием допуска к экзамену является положительная текущая аттестация по практическим работам, ключевым теоретическим вопросам МДК.

Экзамен проводится по разработанным заданиям для промежуточной аттестации. К критериям оценки уровня подготовки обучающегося относятся:

- уровень освоения обучающимся материала, предусмотренного учебной программой по профессиональному модулю;
- умения обучающимся использовать теоретические знания при выполнении практических заданий;
- уровень сформированности общих и профессиональных компетенций;
- обоснованность, четкость, краткость изложения ответа при соблюдении принципа полноты его содержания.

Дополнительным критерием оценки уровня подготовки обучающегося может являться результат научно-исследовательской, проектной деятельности, промежуточная оценка портфолио обучающегося.

При проведении экзамена уровень подготовки обучающихся оценивается в баллах: «5» («отлично»), «4» («хорошо»), «3» («удовлетворительно»), «2» («неудовлетворительно»).

Экзамен проводится в форме письменного тестирования с использованием материалов в виде набора контрольных заданий.

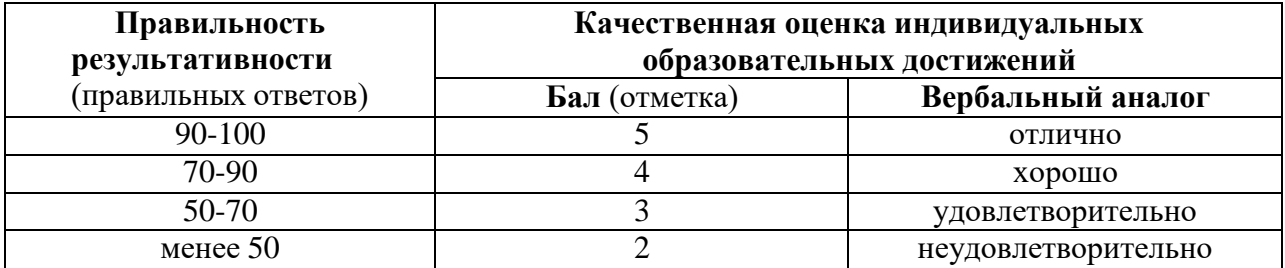

#### **Критерии оценки**

### **2. Комплект оценочных средств для текущего контроля умений и знаний**

## **2.1. Результаты освоения МДК 02.01, подлежащие проверке**

В результате контроля и оценки по МДК 02.01 осуществляется комплексная проверка следующих общих компетенций:

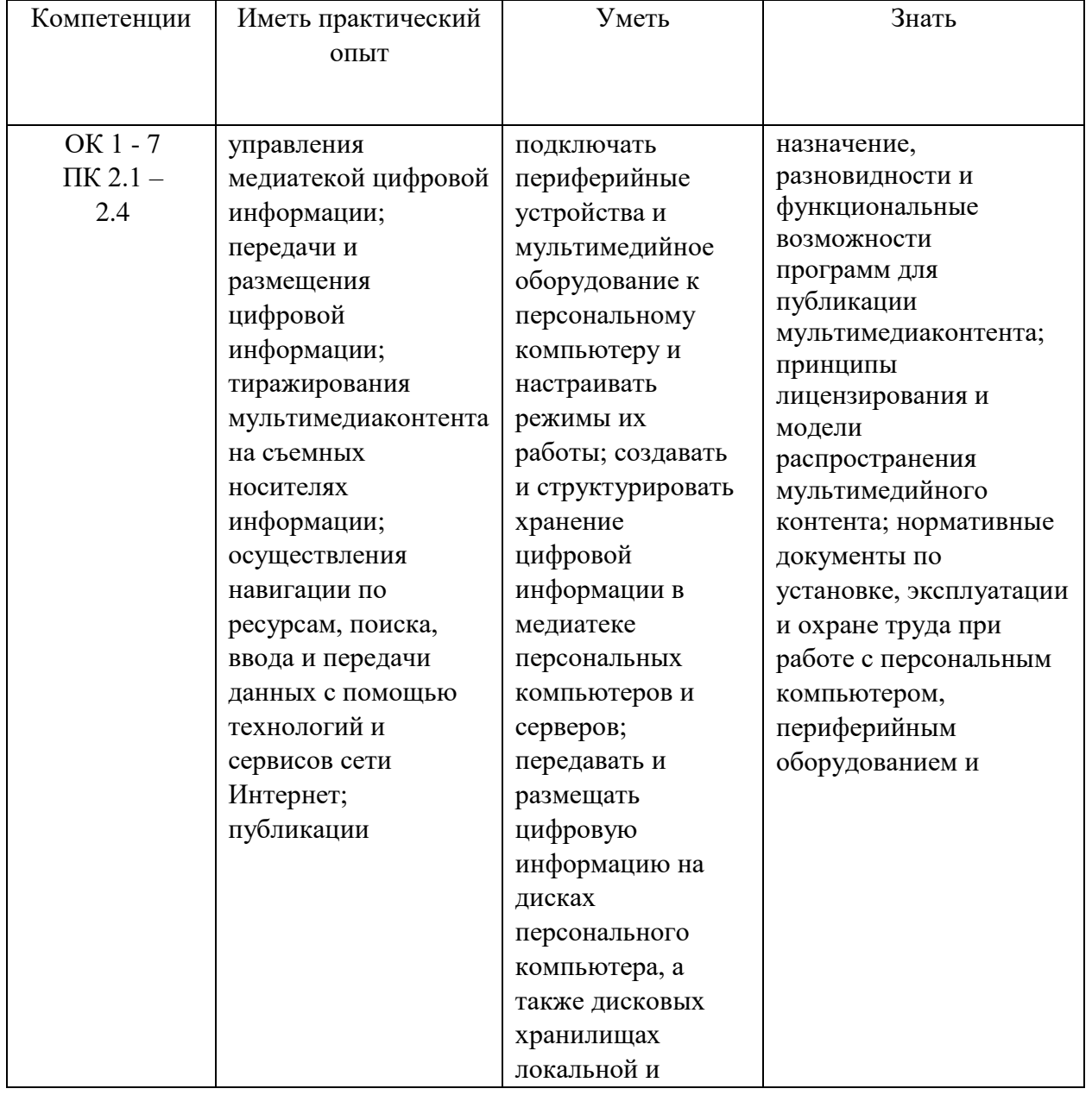

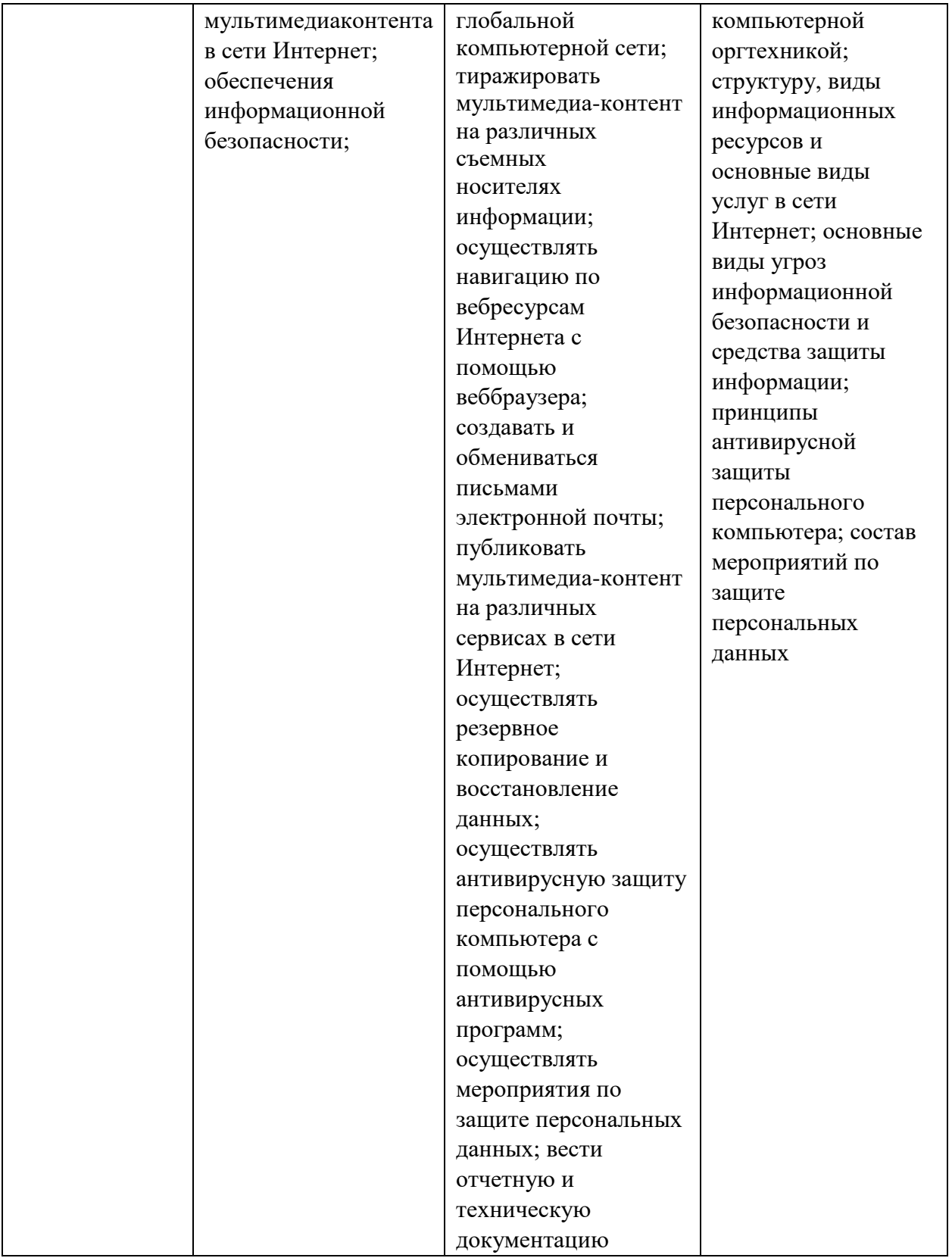

## **2. 2. ПЕРЕЧНИ ФОНДОВ ОЦЕНОЧНЫХ СРЕДСТВ МДК 02.01**

#### **Перечень вопросов для устного опроса**

- 1. Понятие мультимедиа контента.
- 2. Виды публикаций (CD-, DVD-, Интернет-сайт, FTP).
- 3. Понятие, виды и работа с программами-браузерами.
- 4. Архивирование данных. Программы архиваторы.
- 5. Способы тиражирования дисков.
- 6. Тиражирование информации на различных носителях информации.
- 7. Технологии переноса изображений на носители информации.
- 8. Оргтехника виды оргтехники.
- 9. Полиграфическое оборудование.
- 10. Подключение периферийного устройства и мультимедийного оборудования кперсональному компьютеру.
- 11. Программное обеспечение компьютерных сетей.
- 12. Глобальная сеть Интернет.
- 13. Структура и виды информационных ресурсов.
- 14. Основные виды услуг сети Интернет.
- 15. Создание сайта на языке гипертекста HTML.
- 16. Работа с визуальным редактором сайтов. Интерфейс программы.
- 17. Телеконференции, термины и определения.
- 18. Дистанционное обучение.
- 19. Правила участия в телеконференциях.
- 20. Виды компьютерных преступлений.
- 21. Нормативно-правовые основы информационной безопасности РФ.
- 22. Методы защиты информации.
- 23. Физические методы защиты.
- 24. Защита от компьютерных вирусов.
- 25. Антивирусные программы.

#### **Перечень тестовых заданий**

## *1. Задание*

### **Кто является основным ответственным за определение уровня классификации информации?**

- а) руководитель среднего звена
- б) высшее руководство
- **в) владелец**
- г) пользователь

## *2. Задание*

#### **Защита информации это:**

а) процесс сбора, накопления, обработки, хранения, распределения и поиска информации;

б) преобразование информации, в результате которого содержание информации становится непонятным для субъекта, не имеющего доступа;

в) получение субъектом возможности ознакомления с информацией, в том числе

при помощи технических средств;

**г) деятельность по предотвращению утечки информации, несанкционированных и непреднамеренных воздействий на неё.**

## *3. Задание*

**Заражение компьютерными вирусами может произойти в процессе ...**

**а) работы с файлами**

б) форматирования диска

в) выключения компьютера

г) печати на принтере

### *4. Задание*

#### **Файловый вирус ...**

а) поражает загрузочные сектора дисков

**б) всегда изменяет код заражаемого файла**

в) всегда меняет длину имени файла

г) всегда меняет начало и длину файла

### *5. Задание*

#### **Какие файлы могут быть испорчены компьютерным вирусом?**

а) исполняемые

б) любые

в) графические

#### **г) загрузчик ОС, исполняемые, файлы типа \*.DOC**

## *6. Задание*

## **Что такое лицензия?**

а) мероприятия, связанные с предоставлением лицензий

### **б) специальное разрешение на осуществление конкретного вида деятельности**

в) контроль качества и эффективности оказываемых услуг в процессе их

деятельности

#### *7. Задание*

#### **Оператор персональных данных**

а) категория обрабатываемых в информационной системе персональных данных

#### **б) лицо, организующие и (или) осуществляющие обработку персональных**

**данных**

в) любая информация, относящая прямо или косвенно определенному или определяемому лицу

#### *8. Задание*

#### **Утилитой резервного копирования является:**

- **а) Ntbackup**
- б) Server
- в) Key Manager

#### *9. Задание*

#### **Теневые копии**

а) архивируют больший объем информации — практически весь том, на котором установлена операционная система

**б) позволяет архивировать открытые файлы с помощью создания " снимка "**

#### **файловых ресурсов**

в) Ежедневный тип архивирования создает резервные копии только тех файлов, которые были модифицированы в день создания резервной копии

## *10. Задание*

### **Компьютерная сеть - это**

а) группа установленных рядом компьютеров, объединенных с помощью средств сопряжения и выполняющих единый информационно-вычислительный процесс;

#### **б) совокупность компьютеров и терминалов, соединенных с помощью каналов связи в единую систему, удовлетворяющую требованиям распределенной обработки данных;**

в) совокупность сервера и рабочих станций, соединенных с помощью коаксиального или оптоволоконного кабеля.

## *11. Задание*

**Протокол компьютерной сети – это:**

a) Программа для связи абонентов;

### **б) Набор правил, обусловливающий порядок обмена информацией в сети;**

в) Программа, позволяющая преобразовывать информацию в коды ASCII.

### *12. Задание*

## **Что обеспечивают протоколы сетевого уровня:**

- **а) обеспечивают сетевые режимы передачи данных;**
- б) доступ к сетевым ресурсам;
- в) соединяют различные сети.

## *13. Задание*

#### **Информационно-вычислительные системы по их размерам подразделяются на:**

#### **а) Локальные, региональные, глобальные, широкомасштабные;**

- б) Терминальные, административные, смешанные;
- в) Цифровые, коммерческие, корпоративные.

## *14. Задание*

#### **Программные средства мультимедиа служат для:**

- а) Вывода файлов мультимедиа на монитор, аудиоколонки
- **б) Воспроизведения, чтения, просмотра файлов мультимедиа**
- в) Ввода текстовой и числовой информации

## *15. Задание*

#### **Устройствами для хранения мультимедийной информации являются?**

- а) звуковые карты
- б) видеокарты
- в) мультимедийные презентации

#### **г) компакт-диски (CD и DVD- диски)**

#### *16. Задание*

#### **Каким тегом объявляется web-страница?**

#### **а) <html> </html>**

- $\delta$ ) <head> </head>
- в) <title> </title>
- г) <body> </body>

## *17. Задание*

# **Каким тегом объявляется заголовок web-страницы?**

- a)  $\text{thm}$
- **б) <head> </head>**
- $\mathbf{B}$   $\leq$  title  $\geq$   $\leq$  title  $\geq$
- $r$ ) <br/>body> </body>

## *18. Задание*

## **В какой тег заключается основное содержание web-страницы?**

- a)  $\text{thm}$   $\text{thm}$
- $\delta$  <head> </head>
- в)  $\langle$ title>  $\langle$ title>
- **г) <body> </body>**

## *19. Задание*

### **Для хранения файлов, предназначенных для общего доступа пользователей сети, используется?**

- а) хост-компьютер
- **б) файл-сервер**
- в) рабочая станция
- г) клиент сервер
- д) коммутатор

## *20. Задание*

## **Задан URL-адрес web- страницы: http://www.mipkro.ru/index.html. Каково имя протокола доступа к этому информационному ресурсу?**

- **a) www.mipkro**
- **б) index.html**
- в) http

## *21. Задание*

## **Аппаратные средства мультимедиа служат для:**

## **а) Вывода файлов мультимедиа на монитор, аудиоколонки**

- б) Воспроизведения, чтения, просмотра файлов мультимедиа
- в) Ввода текстовой и числовой информации

## *22. Задание*

## **Программные средства мультимедиа служат для:**

- а) Вывода файлов мультимедиа на монитор, аудиоколонки
- **б) Воспроизведения, чтения, просмотра файлов мультимедиа**
- в) Ввода текстовой и числовой информации

## *23. Задание*

#### **Где хранится выполняемая в данный момент программа и обрабатываемые ею данные?**

- a) во внешней памяти;
- б) в процессоре;
- **в) в оперативной памяти;**
- г) на устройстве ввода;

## *24. Задание*

#### **Назовите метод защиты от компьютерных вирусов:**

a) отключение компьютера от электросети при малейшем подозрении на вирус

- б) перезагрузка компьютера
- в) вызов специалиста по борьбе с вирусами
- **г) установка на компьютер программы- монитора**

#### *25. Задание*

**Укажите программы-архиваторы:**

- **а) WinZip;**
- б) Word;
- **в) WinRar;**
- г) WordArt;
- д) Excel.

#### **Вопросы к дифференцированному зачету по** МДК 02.01

- 1. Основные требования техники безопасности при работе с компьютерами, периферийными устройствами.
- 2. Понятие мультимедиа контента.
- 3. Виды публикаций (CD-, DVD-, Интернет-сайт, FTP).
- 4. Внутренняя память компьютера.
- 5. Понятие, виды и работа с программами-браузерами.
- 6. Архивирование данных. Программы архиваторы.
- 7. Восстановление и резервное копирование информации.
- 8. Тиражирование цифровой информации.
- 9. Принципы лицензирования и модели распространения мультимедийного контента.
- 10. Способы тиражирования дисков.
- 11. Репликация.
- 12. Дубликация.
- 13. Тиражирование информации на различных носителях информации.
- 14. Методы дублирования информации на цифровых носителях.
- 15. Копирование, воспроизведение информации с мастер-диска на одном и болееносителях.
- 16. Технологии переноса изображений на носители информации.
- 17. Оргтехника виды оргтехники.
- 18. Полиграфическое оборудование.
- 19. Подключение периферийного устройства и мультимедийного оборудования кперсональному компьютеру.
- 20. Настройка режимов работы.
- 21. Компьютерные сети.
- 22. Виды сетей. Методы доступа.
- 23. Аппаратные средства.
- 24. Клиенты и серверы.
- 25. Программное обеспечение компьютерных сетей.
- 26. Глобальная сеть Интернет.
- 27. Структура и виды информационных ресурсов.
- 28. Основные виды услуг сети Интернет.
- 29. Размещение цифровой информации на дисковых хранилищах персональногокомпьютера, а также и глобальной и локальной компьютерной сети.
- 30. Создание сайта на языке гипертекста HTML.
- 31. Работа с визуальным редактором сайтов. Интерфейс программы.
- 32. Этапы создания сайта.
- 33. Публикация мультимедиа контента на различных сервисах в сети Интернет. Определение цели. Выбор доменного имени.
- 34. Сетевые конструкторы. Возможности и назначение.
- 35. Телеконференции, термины и определения.
- 36. Дистанционное обучение.
- 37. Правила участия в телеконференциях.
- 38. Электронная почта. Маршрут прохождения электронного письма. Принципыадресации в Интернете
- 39. Понятие «Информационной безопасности».
- 40. Составляющие информационной безопасности.
- 41. Виды компьютерных преступлений.
- 42. Нормативно-правовые основы информационной безопасности РФ.
- 43. Методы защиты информации.
- 44. Физические методы защиты.
- 45. Защита от компьютерных вирусов.
- 46. Антивирусные программы.
- 47. Способы и средства защиты информации.
- 48. Правовая ответственность за компьютерные правонарушения49. Файлообменники и банки данных.
- 50. Хранение и скачивание файлов по сети (FTP)

#### **Тематика рефератов.**

Примерная тематика рефератов:

- 1. Основные требования техники безопасности при работе с компьютерами, периферийными устройствами.
- 2. Понятие мультимедиа контента.
- 3. Внутренняя память компьютера.
- 4. Архивирование данных. Программы архиваторы.
- 5. Тиражирование цифровой информации.
- 6. Тиражирование информации на различных носителях информации.
- 7. Технологии переноса изображений на носители информации.
- 8. Оргтехника виды оргтехники.
- 9. Полиграфическое оборудование.
- 10. Компьютерные сети.
- 11. Программное обеспечение компьютерных сетей.
- 12. Глобальная сеть Интернет.
- 13. Структура и виды информационных ресурсов.
- 14. Основные виды услуг сети Интернет.
- 15. Размещение цифровой информации на дисковых хранилищах персональногокомпьютера, а также и глобальной и локальной компьютерной сети.
- 16. Сетевые конструкторы. Возможности и назначение.
- 17. Правила участия в телеконференциях.
- 18. Электронная почта. Маршрут прохождения электронного письма. Принципыадресации в Интернете
- 19. Понятие «Информационной безопасности».
- 20. Составляющие информационной безопасности.
- 21. Виды компьютерных преступлений.
- 22. Методы защиты информации.
- 23. Физические методы защиты.
- 24. Защита от компьютерных вирусов.
- 25. Антивирусные программы.
- 26. Способы и средства защиты информации.
- 27. Правовая ответственность за компьютерные правонарушения28. Файлообменники и банки данных.
- 28. Хранение и скачивание файлов по сети (FTP)

## **ЭКЗАМЕНАЦИОННЫЕ БИЛЕТЫ**

МИНИСТЕРСТВО ОБРАЗОВАНИЯ И НАУКИ РЕСПУБЛИКИ ДАГЕСТАН Государственное бюджетное профессиональное образовательное учреждение «Колледж экономики и предпринимательства» г. Буйнакск

\_\_\_\_\_\_\_\_\_\_\_\_\_\_\_\_\_\_\_\_\_ Таймасханова Э.М.

**ОДОБРЕНО**

**УТВЕРЖДАЮ**

предметной (цикловой) комиссией общегуманитарных и общеобразовательных дисциплин

Протокол № 1 от «28» августа 2023 г.

Председатель П(Ц)К

 $I$ *<sub>Подпись</sub>* 

Зам. директора по учебной работе

\_\_\_\_\_\_\_\_\_\_\_\_\_\_\_\_\_\_ Бучаева А.М. *Подпись ФИО*

« $\rightarrow$  2023г.

**Экзаменационный билет №1 МДК 02.01. «ХРАНЕНИЕ, ПЕРЕДАЧА И ПУБЛИКАЦИЯ ЦИФРОВОЙ ИНФОРМАЦИИ»** Профессия: 09.01.03 Мастер по обработке цифровой информации

- **1.** Эргономика, безопасность, гигиена. Эксплуатационные требования к компьютерному рабочему месту.
- **2.** Принципы лицензирования и модели распространения мультимедийного контента. Понятие о лицензионном и нелицензионном программном обеспечении.
- **3.** Найдите необходимый материал, сделайте презентацию по теме «Нормативные документы по организации профессиональной деятельности». Презентация должна содержать, анимацию, гиперссылки

#### **ОДОБРЕНО**

#### **УТВЕРЖДАЮ**

предметной (цикловой) комиссией общегуманитарных и общеобразовательных дисциплин

Протокол № 1 от «28» августа 2023 г.

Председатель П(Ц)К

\_\_\_\_\_\_\_\_\_\_\_\_\_\_\_\_\_\_\_\_\_ Таймасханова Э.М.

Зам. директора по учебной работе

 $\frac{\text{By्urge А.М.  
 $\phi$ *ИО*$  $\Pi$ одпись

«\_\_» \_\_\_\_\_\_\_\_\_\_\_\_\_\_\_\_\_\_\_\_\_\_\_\_ 2023г.

 $I$ *<sub>Подпись</sub>* 

## **Экзаменационный билет №2**

## **МДК 02.01. «ХРАНЕНИЕ, ПЕРЕДАЧА И ПУБЛИКАЦИЯ ЦИФРОВОЙ ИНФОРМАЦИИ»**

Профессия: 09.01.03 Мастер по обработке цифровой информации

- **1.** Растровая графика. Достоинства и недостатки.
- **2.** Понятие о настольных издательских системах.
- **3.** Найти материал в сети Интернет на тему «Технологические требования при эксплуатации компьютерного». В текстовом процессоре сделать конспект, используя все правила оформления деловых документов. Пронумеровать страницы вставить автоматическое оглавление, установить гиперссылки.

**ОДОБРЕНО**

**УТВЕРЖДАЮ**

предметной (цикловой) комиссией общегуманитарных и общеобразовательных дисциплин

Протокол № 1 от «28» августа 2023г.

Председатель П(Ц)К

\_\_\_\_\_\_\_\_\_\_\_\_\_\_\_\_\_\_\_\_\_ Таймасханова Э.М.

Зам. директора по учебной работе

 $\xrightarrow{\kappa}$  2023г.

 $I$ *<i>Подпись* 

 $\frac{\text{By्}\text{q}}{\phi}$  А.М.

 $I$ *<i>Подпись* 

## **Экзаменационный билет №3**

## **МДК 02.01. «ХРАНЕНИЕ, ПЕРЕДАЧА И ПУБЛИКАЦИЯ ЦИФРОВОЙ ИНФОРМАЦИИ»**

Профессия: 09.01.03 Мастер по обработке цифровой информации

- 1. Создание компьютерных публикаций
- 2. Система оптического распознавания текста
- 3. Создание буклета в MS Publisher на произвольную тему

**ОДОБРЕНО**

**УТВЕРЖДАЮ**

предметной (цикловой) комиссией общегуманитарных и общеобразовательных дисциплин

Протокол № 1 от «28» августа 2023 г.

Председатель П(Ц)К

 $I$ *<i>Подпись* 

 $\frac{T \text{аймасханова } 3 \text{.} \text{M.}}{\Phi \text{MO}}$ 

Зам. директора по учебной работе

 $\frac{(\kappa \rightarrow \kappa) \cdot \mathcal{L}^2}{2023r}$ .

 $I$ *<i>Годпись* 

 $\frac{\text{By्}\text{q}}{\phi}$  А.М.

## **Экзаменационный билет №4**

## **МДК 02.01. «ХРАНЕНИЕ, ПЕРЕДАЧА И ПУБЛИКАЦИЯ ЦИФРОВОЙ ИНФОРМАЦИИ»**

Профессия: 09.01.03 Мастер по обработке цифровой информации

- 1. Трехмерная графика. Сфера применения
- 2. Фрактальная графика. Сфера применения
- 3. Создание визитки на основе шаблона в MS Publisher

**ОДОБРЕНО**

**УТВЕРЖДАЮ**

предметной (цикловой) комиссией общегуманитарных и общеобразовательных дисциплин

Протокол № 1 от «28» августа 2023 г.

Председатель П(Ц)К

Зам. директора по учебной работе

 $\frac{(\ell \to \ell)}{2023r}$ .

 $I$ *<sub><i>Годпись*</sub>

 $\frac{\text{By्}\text{q}}{\phi}$  А.М.

\_\_\_\_\_\_\_\_\_\_\_\_\_\_\_\_\_\_\_\_\_ Таймасханова Э.М.

## **Экзаменационный билет №5**

### **МДК 02.01. «ХРАНЕНИЕ, ПЕРЕДАЧА И ПУБЛИКАЦИЯ ЦИФРОВОЙ ИНФОРМАЦИИ»**

Профессия: 09.01.03 Мастер по обработке цифровой информации

**1.** MS Publisher

—<br>Подпись

- **2.** Верстка документа
- **3.** С использованием электронной таблицы произвести обработку данных с помощью статистических функций.

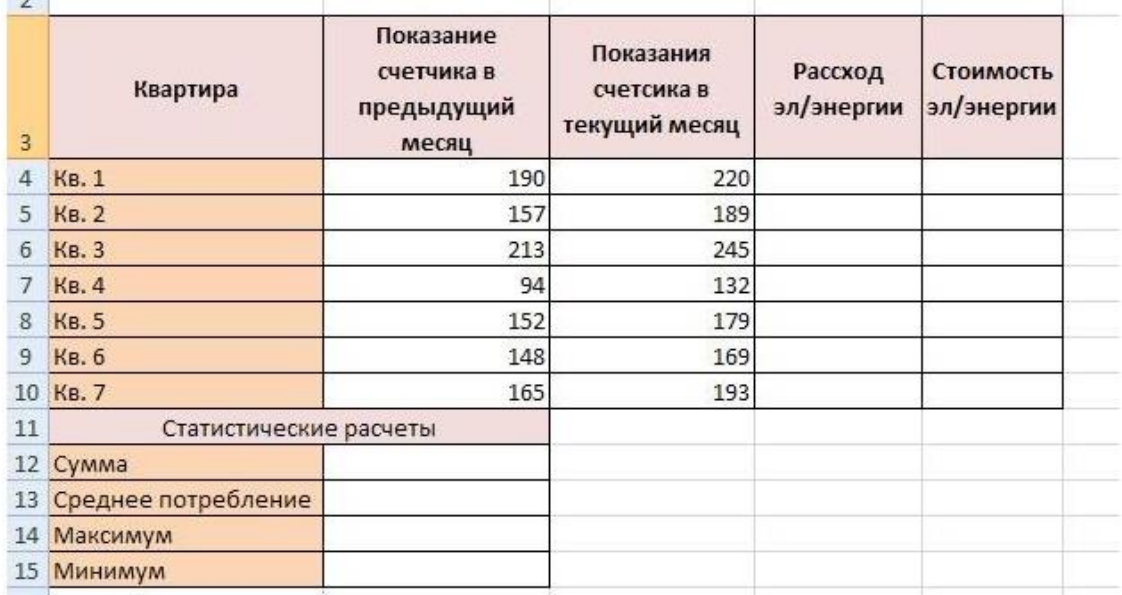

**ОДОБРЕНО**

**УТВЕРЖДАЮ**

предметной (цикловой) комиссией общегуманитарных и общеобразовательных дисциплин

Зам. директора по учебной работе

Протокол № 1 от «28» августа 2023 г.

Председатель П(Ц)К

\_\_\_\_\_\_\_\_\_\_\_\_\_\_\_\_\_\_\_\_\_ Таймасханова Э.М. *Подпись ФИО*

## \_\_\_\_\_\_\_\_\_\_\_\_\_\_\_\_\_\_ Бучаева А.М.  $I$ *<i>Подпись*

 $\frac{(\kappa \rightarrow \kappa) \cdot \mathcal{L}^2}{2023r}$ .

## **Экзаменационный билет №6**

## **МДК 02.01. «ХРАНЕНИЕ, ПЕРЕДАЧА И ПУБЛИКАЦИЯ ЦИФРОВОЙ ИНФОРМАЦИИ»**

Профессия: 09.01.03 Мастер по обработке цифровой информации

- **1.** Электронные динамические таблицы
- **2.** Представление о системах автоматизированного проектирования конструкторских работ.
- **3.** Практическая работа в САПР Компас. Начертить окружность по двум точкам 1(40,130), 2(20,140).

24

#### МИНИСТЕРСТВО ОБРАЗОВАНИЯ И НАУКИ РЕСПУБЛИКИ ДАГЕСТАН Государственное бюджетное профессиональное образовательное учреждение «Колледж экономики и предпринимательства» г. Буйнакск

**ОДОБРЕНО**

предметной (цикловой) комиссией общегуманитарных и общеобразовательных дисциплин

Протокол № 1 от «28» августа 2023 г.

Председатель П(Ц)К

\_\_\_\_\_\_\_\_\_\_\_\_\_\_\_\_\_\_\_\_\_ Таймасханова Э.М. *Подпись ФИО*

## **Экзаменационный билет №7**

## **МДК 02.01. «ХРАНЕНИЕ, ПЕРЕДАЧА И ПУБЛИКАЦИЯ ЦИФРОВОЙ ИНФОРМАЦИИ»**

Профессия: 09.01.03 Мастер по обработке цифровой информации

- **1.** Форматы графических и звуковых объектов.
- **2.** Виды компьютерной графики
- **3.** С помощью программы Windows Movie Maker создать клип с помощью предложенных изображений и аудио

Составил преподаватель: Шарипова П.А.

 $\frac{\text{Dyuae}$ ва А.М.<br>ФИО  $I$ *<i>Годпись* 

**УТВЕРЖДАЮ** Зам. директора по учебной работе

 $\frac{\langle \langle \, \rangle \, \rangle}{\langle \, \rangle}$  2023г.

**ОДОБРЕНО**

**УТВЕРЖДАЮ**

предметной (цикловой) комиссией общегуманитарных и общеобразовательных дисциплин

Зам. директора по учебной работе

Протокол № 1 от «28» августа 2023 г.

Председатель П(Ц)К

\_\_\_\_\_\_\_\_\_\_\_\_\_\_\_\_\_\_\_\_\_ Таймасханова Э.М. *Подпись ФИО*

## $\frac{\text{By्}\text{q}}{\phi}$  А.М.  $I$ *<i>Годпись*  $\frac{(\ell \rightarrow \ell)}{2023r}$ .

**Экзаменационный билет №8**

## **МДК 02.01. «ХРАНЕНИЕ, ПЕРЕДАЧА И ПУБЛИКАЦИЯ ЦИФРОВОЙ ИНФОРМАЦИИ»**

Профессия: 09.01.03 Мастер по обработке цифровой информации

- **1.** Сервер. Рабочая группа. Политика сети.
- **2.** Понятие цвета. Способы описания цвета
- **3.** Создать слайд-шоу и видеоролик из импортированных фотографий Picasa

**ОДОБРЕНО**

**УТВЕРЖДАЮ**

предметной (цикловой) комиссией общегуманитарных и общеобразовательных дисциплин

Протокол № 1 от «28» августа 2023 г.

Председатель П(Ц)К

\_\_\_\_\_\_\_\_\_\_\_\_\_\_\_\_\_\_\_\_\_ Таймасханова Э.М.

Зам. директора по учебной работе

 $I$ *<i>Подпись* 

 $\frac{By\text{्}_\text{B}}{\phi}$  А.М.

» <u>—</u> 2023г.

 $I$ *<i>Годпись* 

## **Экзаменационный билет №9**

## **МДК 02.01. «ХРАНЕНИЕ, ПЕРЕДАЧА И ПУБЛИКАЦИЯ ЦИФРОВОЙ ИНФОРМАЦИИ»**

Профессия: 09.01.03 Мастер по обработке цифровой информации

- 1. Ввод и обработка звуковых объектов
- 2. Сканеры и виды сканеров.
- 3. Создание векторного рисунка в Word

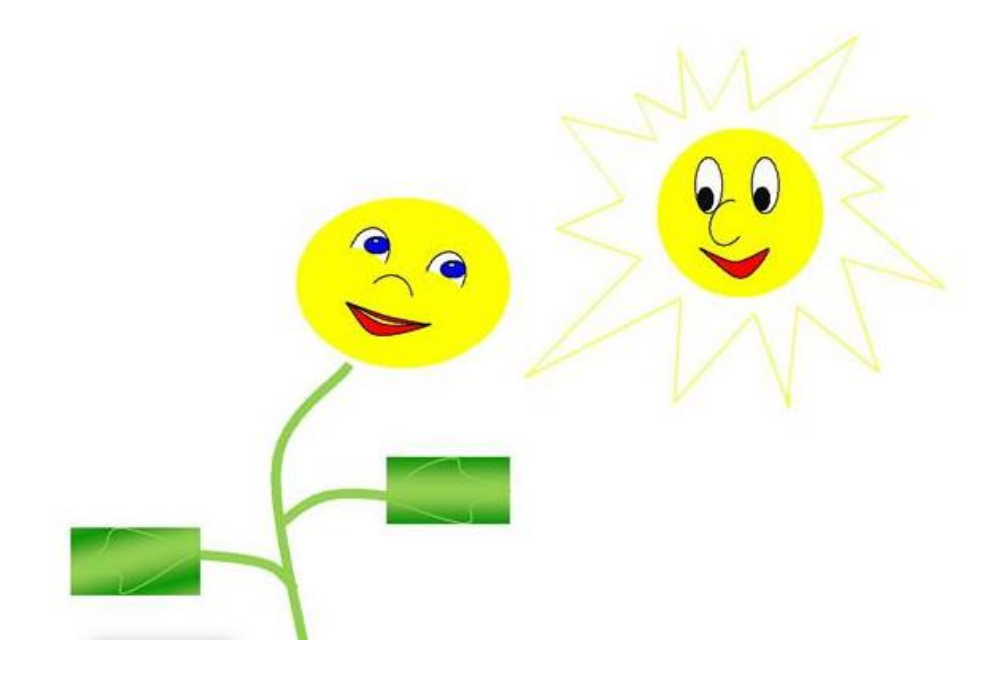

**ОДОБРЕНО**

**УТВЕРЖДАЮ**

предметной (цикловой) комиссией общегуманитарных и общеобразовательных дисциплин

Зам. директора по учебной работе

Протокол № 1 от «28» августа 2023 г.

Председатель П(Ц)К

\_\_\_\_\_\_\_\_\_\_\_\_\_\_\_\_\_\_\_\_\_ Таймасханова Э.М. *Подпись ФИО*

## **Экзаменационный билет №10**

## **МДК 02.01. «ХРАНЕНИЕ, ПЕРЕДАЧА И ПУБЛИКАЦИЯ ЦИФРОВОЙ ИНФОРМАЦИИ»**

Профессия: 09.01.03 Мастер по обработке цифровой информации

- **1.** САПР *-* Представление о системах автоматизированного проектирования конструкторских работ.
- **2.** Программа для проектирования КОМПАС
- **3.** Нарисовать панно, используя возможности векторного редактора LibreOffice.org Draw.

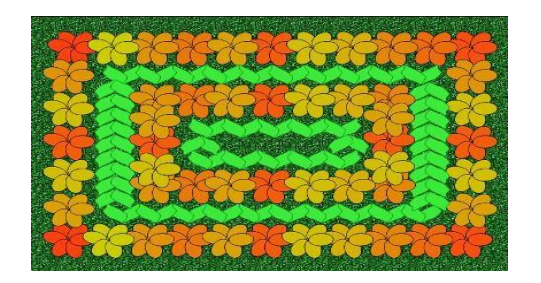

Составил преподаватель: Шарипова П.А.

\_\_\_\_\_\_\_\_\_\_\_\_\_\_\_\_\_\_ Бучаева А.М.  $I$ *<i>Подпись*  $\frac{R}{2023r}$ .

**ОДОБРЕНО**

**УТВЕРЖДАЮ**

предметной (цикловой) комиссией общегуманитарных и общеобразовательных дисциплин

Протокол № 1 от «28» августа 2023 г.

Председатель П(Ц)К

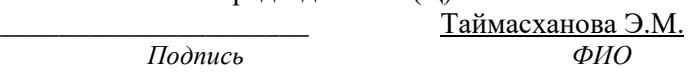

Зам. директора по учебной работе

 $I$ *<i>Подпись* 

 $\frac{\text{Dyuae}$ ва А.М.<br>ФИО

« $\rightarrow$  2023г.

 $\Pi$ одпись

## **Экзаменационный билет №11**

## **МДК 02.01. «ХРАНЕНИЕ, ПЕРЕДАЧА И ПУБЛИКАЦИЯ ЦИФРОВОЙ ИНФОРМАЦИИ»**

Профессия: 09.01.03 Мастер по обработке цифровой информации

**4.** Программа Picasa - Захват цифрового фото и создание слайд шоу.

- **5.** Компьютерная презентация
- **6.** Поиск информации в сети

1. Зайти на сайт **[http://www.gismeteo.ru](http://www.gismeteo.ru/)** и узнать погоду на ближайшие трое суток в вашем населённом пункте.

2. Зайти на сайт телеканала РТР **[http://www.rutv.ru](http://www.rutv.ru/)** и найти телепрограмму на текущий день.

3. Зайти на сайт Лаборатории Касперского **<http://www.kaspersky.ru/>** и найти описания вредоносных программ (их классификацию).

4. Зайти на сайт Российских железных дорог **[http://www.rzd.ru](http://www.rzd.ru/)** и найти информацию о расписании и наличии билетов на завтрашний день на поезда, идущие по маршруту Пермь-Москва.

5. Зайти на сайт газеты «Из рук в руки» **<http://www.irr.ru/>** вашего населённого пункта и найти информацию обо всех продаваемых автомобилях Ford Focus (год выпуска – любой).

6.Зайти на сервер Пермского государственного университета **[http://www.psu.ru](http://www.psu.ru/)** и узнать об условиях приёма на механико-математический факультет

**ОДОБРЕНО**

**УТВЕРЖДАЮ**

предметной (цикловой) комиссией общегуманитарных и общеобразовательных дисциплин

Протокол № 1 от «28» августа 2023 г.

Председатель П(Ц)К

\_\_\_\_\_\_\_\_\_\_\_\_\_\_\_\_\_\_\_\_\_ Таймасханова Э.М. *Подпись ФИО*

## Зам. директора по учебной работе

 $\langle \langle \rangle \rangle$  2023г.

 $\frac{\text{Dyuae}$ ва А.М.<br>ФИО  $\Pi$ *одпись* 

## **Экзаменационный билет №12**

## **МДК 02.01. «ХРАНЕНИЕ, ПЕРЕДАЧА И ПУБЛИКАЦИЯ ЦИФРОВОЙ ИНФОРМАЦИИ»**

Профессия: 09.01.03 Мастер по обработке цифровой информации

- **7.** Access Технологии поиска и хранения информации
- **8.** Представление о коммуникационной среде. Классификация сетей. Локальные вычислительные сети

## **9.** Запросы Access

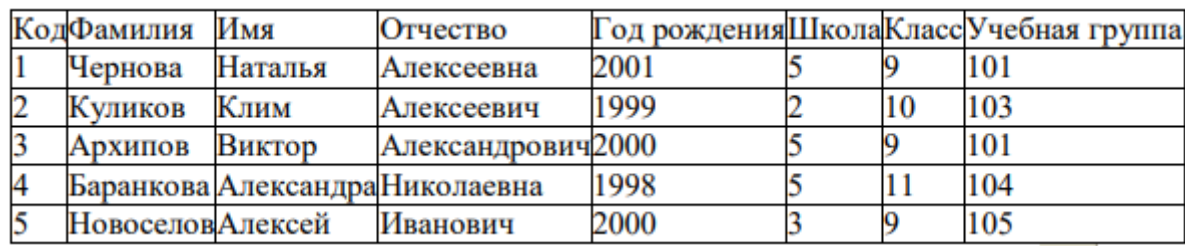

- 1. Составьте запрос на выборку фамилий только тех учеников, которые родились в 1999 и 2000 годах
- 2. Составьте запрос на выборку учащихся школы №5, которые учатся в 9 и 11 классах.
- 3. Составьте запрос на выборку всех фамилий от Куликова до конца алфавита

**ОДОБРЕНО**

#### **УТВЕРЖДАЮ**

предметной (цикловой) комиссией общегуманитарных и общеобразовательных дисциплин

Зам. директора по учебной работе

Протокол № 1 от «28» августа 2023 г.

Председатель П(Ц)К

\_\_\_\_\_\_\_\_\_\_\_\_\_\_\_\_\_\_\_\_\_ Таймасханова Э.М. *Подпись ФИО*

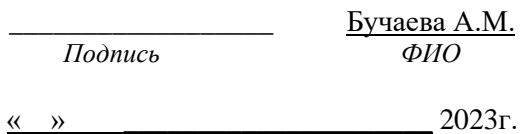

**Экзаменационный билет №13**

## **МДК 02.01. «ХРАНЕНИЕ, ПЕРЕДАЧА И ПУБЛИКАЦИЯ ЦИФРОВОЙ ИНФОРМАЦИИ»**

Профессия: 09.01.03 Мастер по обработке цифровой информации

- 1. Аппаратное обеспечение работы локальных компьютерных сетей
- 2. Основы языка HTML
- 3. Создание простейшего файла HTML

**ОДОБРЕНО**

**УТВЕРЖДАЮ**

предметной (цикловой) комиссией общегуманитарных и общеобразовательных дисциплин

Протокол № 1 от «28» августа 2023 г.

Председатель П(Ц)К

\_\_\_\_\_\_\_\_\_\_\_\_\_\_\_\_\_\_\_\_\_ Таймасханова Э.М.

Зам. директора по учебной работе

 $I$ *<i>Подпись* 

 $\frac{\text{Dyuae}$ ва А.М.<br>ФИО

 $\frac{(\kappa \rightarrow \kappa) \cdot \mathcal{L}}{2023r}$ .

—<br>*Подпись* 

## **Экзаменационный билет №14**

## **МДК 02.01. «ХРАНЕНИЕ, ПЕРЕДАЧА И ПУБЛИКАЦИЯ ЦИФРОВОЙ ИНФОРМАЦИИ»**

Профессия: 09.01.03 Мастер по обработке цифровой информации

**10.**Топология Шина. Достоинства и недостатки

**11.**Поиск информации в сети

**12.**Создание запросов в Access

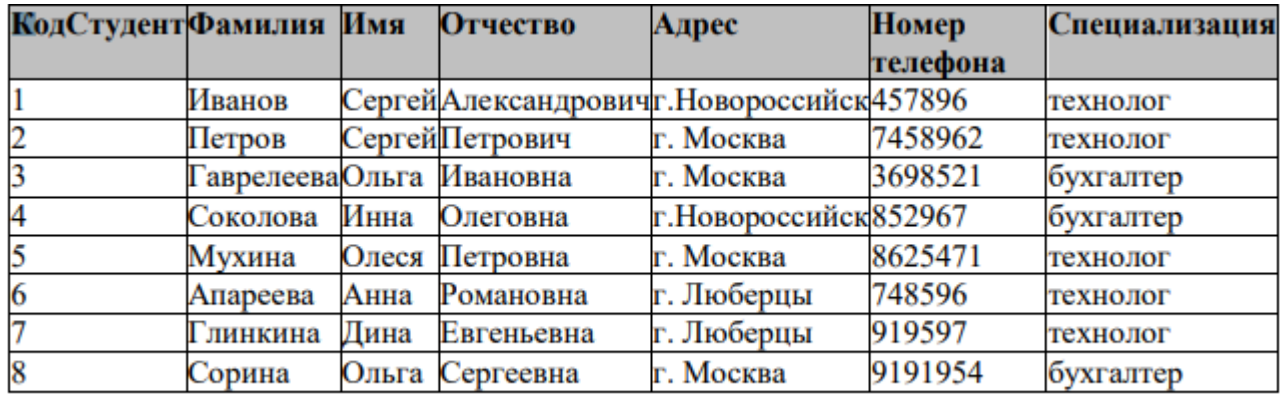

1. Составьте запрос на выборку тех студенток, имя которых – Ольга.

- 2. Составить запрос кто с Москвы и учится на технолога
- 3. Составьте запрос на выборку всех студентов, которые обучаются по специальности технолога.

**ОДОБРЕНО**

**УТВЕРЖДАЮ**

предметной (цикловой) комиссией общегуманитарных и общеобразовательных дисциплин

Протокол № 1 от «28» августа 2023 г.

Председатель П(Ц)К

 $\frac{T \text{аймасханова } 3 \text{.} \text{M.}}{\Phi \text{MO}}$ 

—<br>Подпись

Зам. директора по учебной работе

 $I$ *Подпись* 

 $\frac{\text{By्urge А.М.  
 $\phi$ ИО$ 

 $\frac{(\ell \to \ell)}{2023r}$ .

## **Экзаменационный билет №15**

### **МДК 02.01. «ХРАНЕНИЕ, ПЕРЕДАЧА И ПУБЛИКАЦИЯ ЦИФРОВОЙ ИНФОРМАЦИИ»**

Профессия: 09.01.03 Мастер по обработке цифровой информации

- **1.** Топология Звезда. Достоинства и недостатки
- **2.** Объекты Access
- **3.** Создание схемы в Word

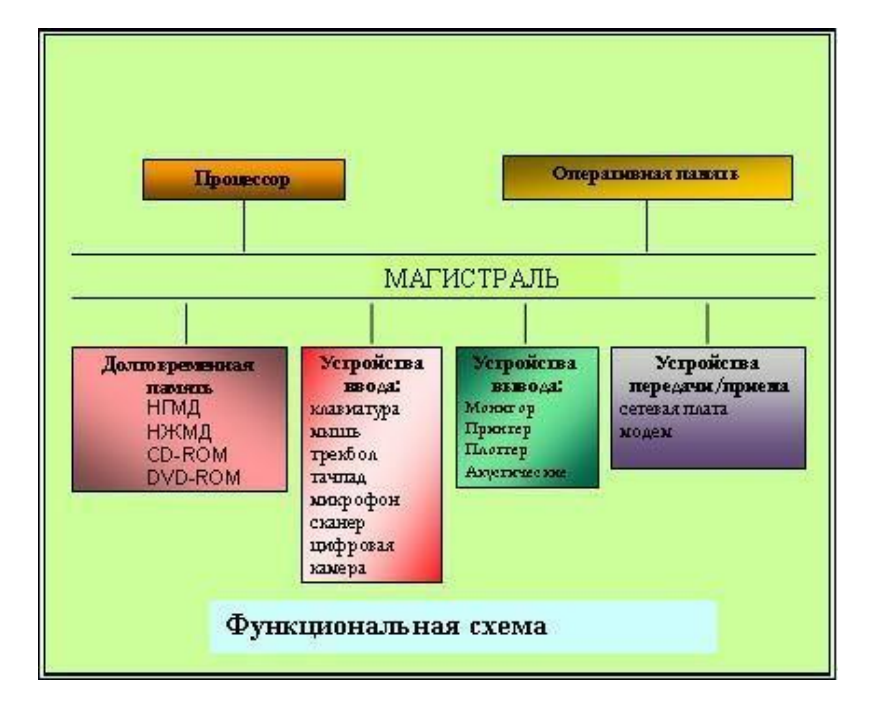

**ОДОБРЕНО** предметной (цикловой) комиссией

общегуманитарных и общеобразовательных дисциплин

Протокол № 1 от «28» августа 2023 г.

Председатель П(Ц)К

\_\_\_\_\_\_\_\_\_\_\_\_\_\_\_\_\_\_\_\_\_ Таймасханова Э.М. *Подпись ФИО*

### **УТВЕРЖДАЮ**

Зам. директора по учебной работе

 $\frac{\text{Dyuae}$ ва А.М.<br>ФИО  $I$ *<i>Годпись* 

 $\frac{(\ell \rightarrow \ell)}{2023r}$ .

## **Экзаменационный билет №16**

## **МДК 02.01. «ХРАНЕНИЕ, ПЕРЕДАЧА И ПУБЛИКАЦИЯ ЦИФРОВОЙ ИНФОРМАЦИИ»**

Профессия: 09.01.03 Мастер по обработке цифровой информации

**1.** Топология Кольцо. Достоинства и недостатки

- **2.** Структура Web страницы
- **3.** Создать слайд-шоу и видеоролик из импортированных фотографий в Picasa

**ОДОБРЕНО**

**УТВЕРЖДАЮ**

предметной (цикловой) комиссией общегуманитарных и общеобразовательных дисциплин

Зам. директора по учебной работе

Протокол № 1 от «28» августа 2023 г.

Председатель П(Ц)К

\_\_\_\_\_\_\_\_\_\_\_\_\_\_\_\_\_\_\_\_\_ Таймасханова Э.М. *Подпись ФИО*

 $\frac{\text{Dyuae}$ ва А.М.<br>ФИО  $I$ *<i>Подпись*  $\frac{(\kappa \rightarrow \kappa) \cdot \mathcal{L}}{2023r}$ .

## **Экзаменационный билет №17**

## **МДК 02.01. «ХРАНЕНИЕ, ПЕРЕДАЧА И ПУБЛИКАЦИЯ ЦИФРОВОЙ ИНФОРМАЦИИ»**

Профессия: 09.01.03 Мастер по обработке цифровой информации

- **1.** Ячеистая и смешанная топология
- **2.** Создание gif анимации, средствами графических редакторов
- **3.** С помощью программы Windows Movie Maker создать клип с помощью предложенных изображений и аудио

**ОДОБРЕНО**

**УТВЕРЖДАЮ**

предметной (цикловой) комиссией общегуманитарных и общеобразовательных дисциплин

Зам. директора по учебной работе

Протокол № 1 от «28» августа 2023 г.

Председатель П(Ц)К

\_\_\_\_\_\_\_\_\_\_\_\_\_\_\_\_\_\_\_\_\_ Таймасханова Э.М. *Подпись ФИО*

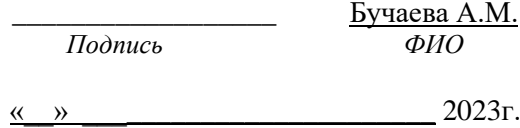

## **Экзаменационный билет №18**

## **МДК 02.01. «ХРАНЕНИЕ, ПЕРЕДАЧА И ПУБЛИКАЦИЯ ЦИФРОВОЙ ИНФОРМАЦИИ»**

Профессия: 09.01.03 Мастер по обработке цифровой информации

- **1.** Способы анимирования объектов
- **2.** Правила цитирования источников информации
- **3.** Практическая работа в САПР Компас. Построить восьмиугольник центр описанной окружности 0(130,40), R=30.

**ОДОБРЕНО**

**УТВЕРЖДАЮ**

предметной (цикловой) комиссией общегуманитарных и общеобразовательных дисциплин

Зам. директора по учебной работе

 $\frac{(\kappa \rightarrow \kappa) \cdot \mathcal{L}}{2023r}$ .

 $I$ *<i>Подпись* 

\_\_\_\_\_\_\_\_\_\_\_\_\_\_\_\_\_\_ Бучаева А.М.

Протокол № 1 от «28» августа 2023 г.

Председатель П(Ц)К

\_\_\_\_\_\_\_\_\_\_\_\_\_\_\_\_\_\_\_\_\_ Таймасханова Э.М. *Подпись ФИО*

## **Экзаменационный билет №19**

## **МДК 02.01. «ХРАНЕНИЕ, ПЕРЕДАЧА И ПУБЛИКАЦИЯ ЦИФРОВОЙ ИНФОРМАЦИИ»**

Профессия: 09.01.03 Мастер по обработке цифровой информации

- **1.** Серверы файловых архивов
- **2.** LibreOfficeDraw.
- **3.** С использованием электронной таблицы произвести обработку данных с помощью статистических функций.

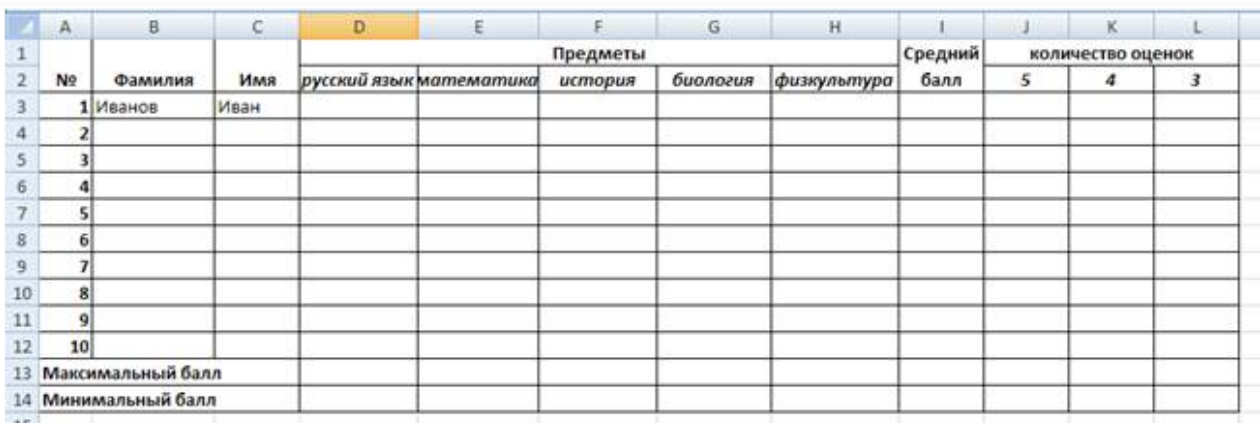

**ОДОБРЕНО**

#### **УТВЕРЖДАЮ**

предметной (цикловой) комиссией общегуманитарных и общеобразовательных дисциплин

Зам. директора по учебной работе

Протокол № 1 от «28» августа 2023 г.

Председатель П(Ц)К

\_\_\_\_\_\_\_\_\_\_\_\_\_\_\_\_\_\_\_\_\_ Таймасханова Э.М. *Подпись ФИО*

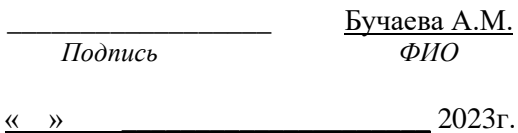

**Экзаменационный билет №20**

## **МДК 02.01. «ХРАНЕНИЕ, ПЕРЕДАЧА И ПУБЛИКАЦИЯ ЦИФРОВОЙ ИНФОРМАЦИИ»**

Профессия: 09.01.03 Мастер по обработке цифровой информации

- 1. Топология сети. Типы топологий
- 2. Объекты MS Excel
- 3. Создание визитки на основе шаблона в MS Publisher